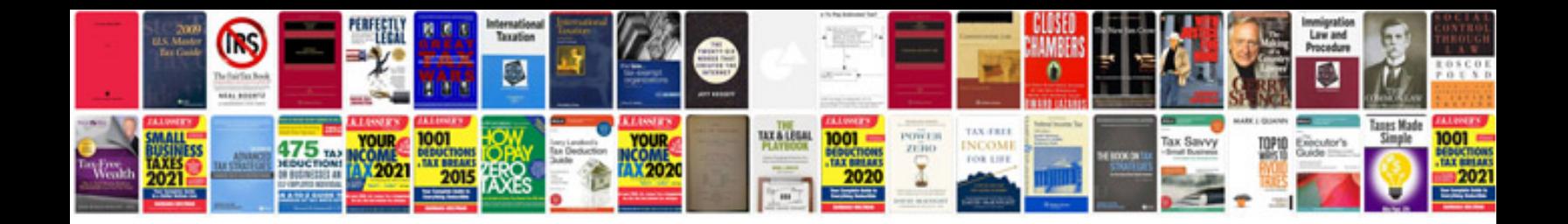

**Sentient cctv manual**

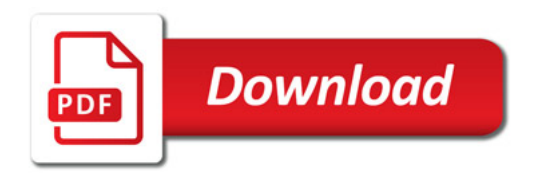

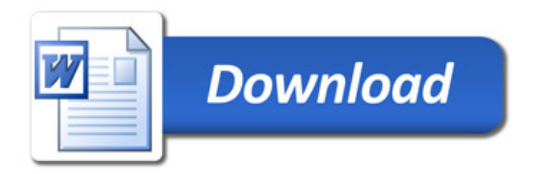